*Amplitude Modulation Characteristics Formulas...* 1/10

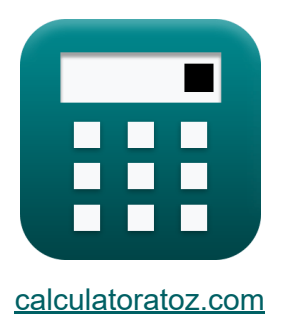

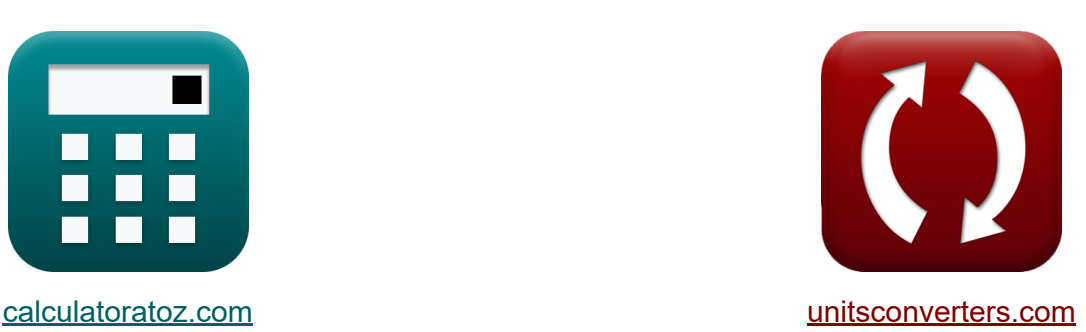

# **Charakterystyka modulacji amplitudy Formuły**

#### [Kalkulatory!](https://www.calculatoratoz.com/pl) Przykłady! [konwersje!](https://www.unitsconverters.com/pl)

Przykłady!

Zakładka **[calculatoratoz.com](https://www.calculatoratoz.com/pl)**, **[unitsconverters.com](https://www.unitsconverters.com/pl)**

Najszerszy zasięg kalkulatorów i rośnięcie - **30 000+ kalkulatorów!** Oblicz z inną jednostką dla każdej zmiennej - **W wbudowanej konwersji jednostek!**

Najszerszy zbiór miar i jednostek - **250+ pomiarów!**

Nie krępuj się UDOSTĘPNIJ ten dokument swoim znajomym!

*[Zostaw swoją opinię tutaj...](https://docs.google.com/forms/d/e/1FAIpQLSf4b4wDgl-KBPJGChMJCxFlqrHvFdmw4Z8WHDP7MoWEdk8QOw/viewform?usp=pp_url&entry.1491156970=Charakterystyka%20modulacji%20amplitudy%20Formu%C5%82y)*

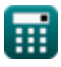

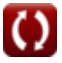

# **Lista 18 Charakterystyka modulacji amplitudy Formuły**

## **Charakterystyka modulacji amplitudy**

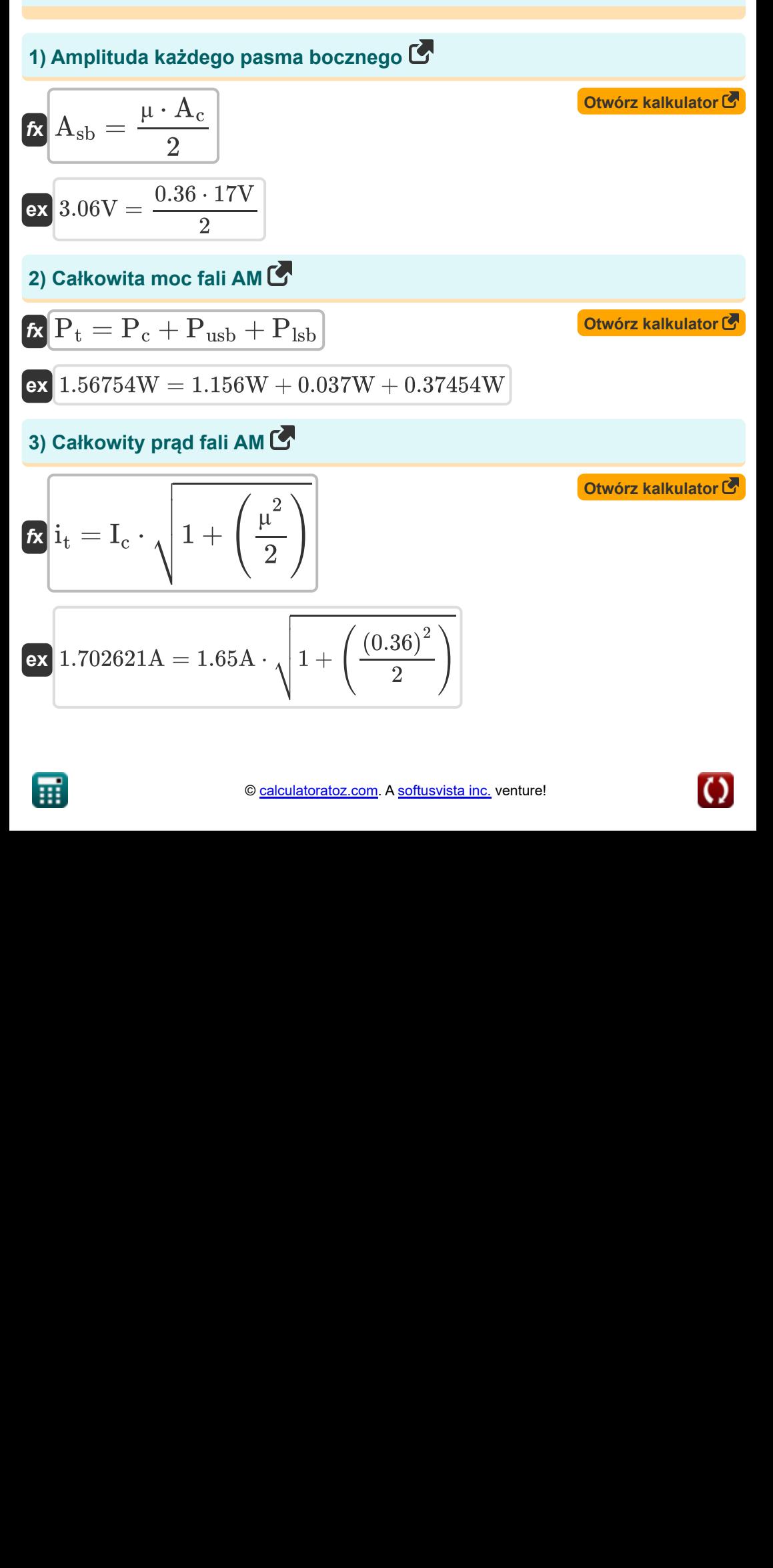

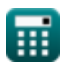

*Amplitude Modulation Characteristics Formulas...* 3/10

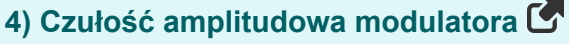

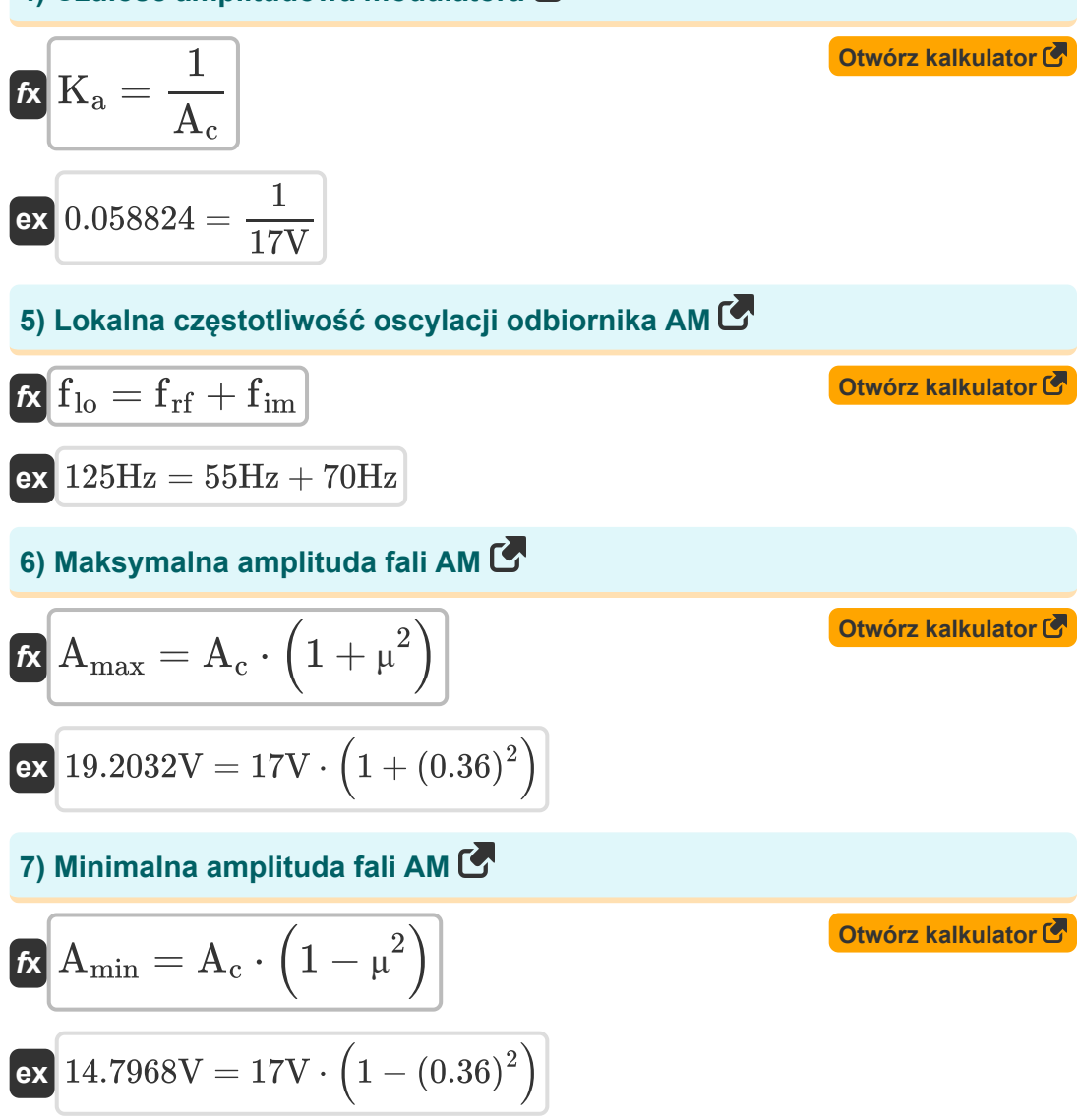

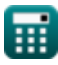

Amplitude Modulation Characteristics Formulas... **Amplitude Modulation Characteristics Formulas...** 4/10

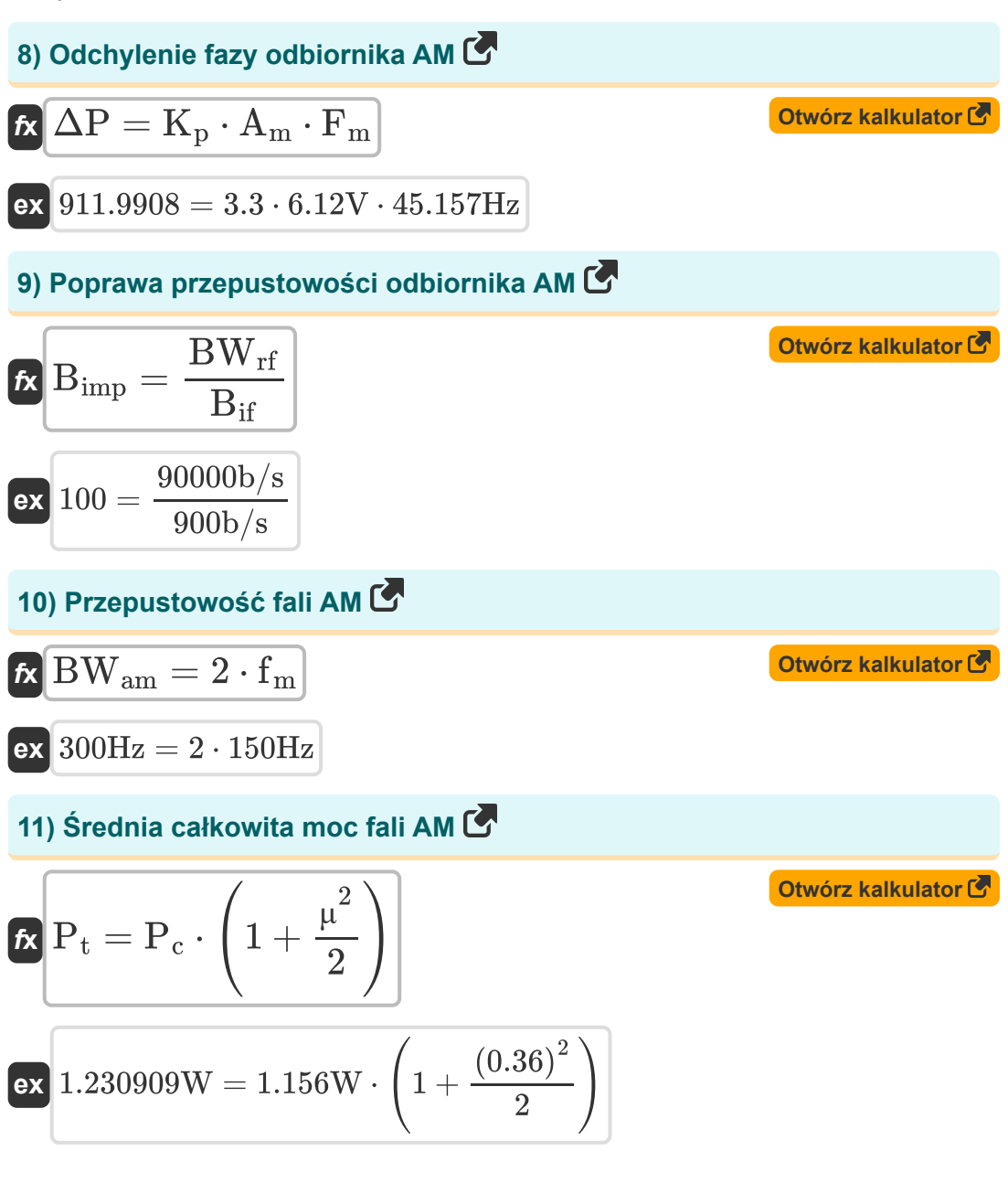

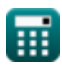

*Amplitude Modulation Characteristics Formulas...* 5/10

#### **12) Stosunek sygnału po detekcji do szumu AM**

*f***x** SNRpost = A 2 c ⋅ K<sup>2</sup> a ⋅ P<sup>t</sup> 2 ⋅ N<sup>0</sup> ⋅ BWtm

$$
\textbf{ex} \boxed{0.022578 = \frac{(17 \text{V})^2 \cdot (0.05)^2 \cdot 1.4 \text{W}}{2 \cdot 0.0056 \text{W*s} \cdot 4000 \text{Hz}}}
$$

**13) Stosunek sygnału przed detekcją do szumu AM** 

$$
\kappa\boxed{\text{SNR}_\text{pre}=\frac{\text{A}_\text{c}^2\cdot\left(1+\text{K}_\text{a}^2\cdot\text{P}_\text{t}\right)}{2\cdot\text{N}_0\cdot\text{BW}_\text{tm}}}
$$

$$
\textbf{ex}\text{ 6.473471dB} = \frac{\text{(17V)}^2 \cdot \left(1 + \text{(0.05)}^2 \cdot 1.4 \text{W} \right)}{2 \cdot 0.0056 \text{W*s} \cdot 4000 \text{Hz}}
$$

### **14) Szerokość pasma częstotliwości obrazu odbiornika AM**

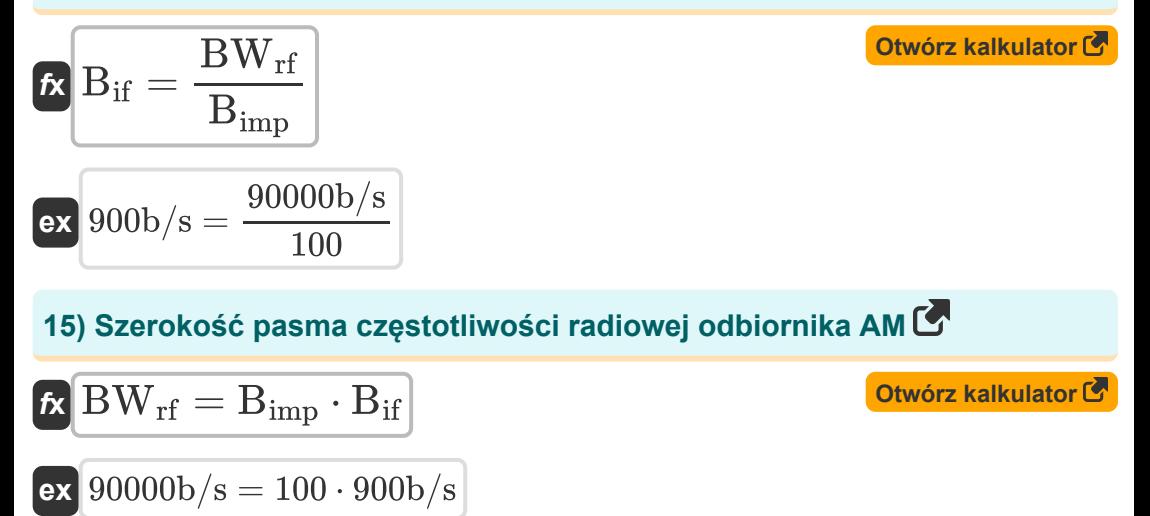

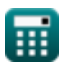

**[Otwórz kalkulator](https://www.calculatoratoz.com/pl/post-detection-signal-to-noise-ratio-of-am-calculator/Calc-36103)** 

**[Otwórz kalkulator](https://www.calculatoratoz.com/pl/pre-detection-signal-to-noise-ratio-of-am-calculator/Calc-36088)** 

*Amplitude Modulation Characteristics Formulas...* 6/10

#### **[Otwórz kalkulator](https://www.calculatoratoz.com/pl/magnitude-of-modulating-signal-calculator/Calc-1725)  [Otwórz kalkulator](https://www.calculatoratoz.com/pl/quality-factor-of-am-receiver-calculator/Calc-42367)  [Otwórz kalkulator](https://www.calculatoratoz.com/pl/coupling-factor-of-am-receiver-calculator/Calc-42366)  16) Wielkość sygnału modulującego**  $f$ **x**  $A =$ **ex**  $2.2032V =$ **17) Współczynnik jakości odbiornika AM**   $f$ **x**  $Q =$  $\overline{\text{ex}}$  0.21938  $=$ **18) Współczynnik sprzężenia odbiornika AM**  $f$ **x**  $cf = ($   $\cdot$  $\boxed{\mathsf{ex}}$  3.263403  $=$   $\boxed{\cdot}$  $\overline{\rm A_{max}-A_{min}}$  $\overline{2}$  $19.2032V - 14.7968V$  $\overline{2}$ 1  $\frac{1}{2 \cdot \pi} \cdot \sqrt{\frac{1}{n}}$  $\overline{\overline{\mathrm{L}}}$  $\overline{\overline{\rm C}}$ 1  $\frac{1}{2 \cdot \pi} \cdot \sqrt{\frac{1}{n}}$ 5.7H  $\overline{\text{3F}}$  $\overline{\mathrm{f}_{\mathrm{im} \mathrm{g}}}$  $\frac{\rm img}{\rm f_{\rm rf}}\,\Big) - \Bigg(\, \cdot$  $f_{rf}$  $\frac{1}{\text{f}_{\text{ime}}}\big)\big|$ 195Hz  $\left(\frac{135\text{Hz}}{55\text{Hz}}\right) - \left(1\right)$ 55Hz  $\frac{195\text{Hz}}{195\text{Hz}}$

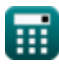

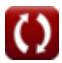

# **Używane zmienne**

- **A** Modulowana wielkość sygnału *(Wolt)*
- **A<sup>c</sup>** Amplituda sygnału nośnego *(Wolt)*
- **A<sup>m</sup>** Amplituda sygnału modulującego *(Wolt)*
- **Amax** Maksymalna amplituda fali AM *(Wolt)*
- **Amin** Minimalna amplituda fali AM *(Wolt)*
- **Asb** Amplituda każdego pasma bocznego *(Wolt)*
- **Bif** Szerokość pasma częstotliwości obrazu *(Bit na sekunda)*
- **Bimp** Poprawa przepustowości
- **BWam** Szerokość pasma fali AM *(Herc)*  $\bullet$
- **BWrf** Szerokość pasma częstotliwości radiowej *(Bit na sekunda)*
- **BWtm** Szerokość pasma transmisji *(Herc)*
- **C** Pojemność *(Farad)*
- **cf** Współczynnik sprzężenia
- **f im** Częstotliwość pośrednia *(Herc)*
- **f img** Częstotliwość obrazu *(Herc)*
- **f lo** Lokalna częstotliwość oscylacji *(Herc)*
- **f<sup>m</sup>** Maksymalna częstotliwość *(Herc)*
- **F<sup>m</sup>** Modulowanie częstotliwości sygnału *(Herc)*
- **f rf** Częstotliwość radiowa *(Herc)*
- **I<sup>c</sup>** Prąd nośny *(Amper)*
- **i<sup>t</sup>** Całkowity prąd fali AM *(Amper)*

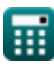

*Amplitude Modulation Characteristics Formulas...* 8/10

- **K<sup>a</sup>** Czułość amplitudowa modulatora
- **K<sup>p</sup>** Stała proporcjonalności
- **L** Indukcyjność *(Henry)*
- **N<sup>0</sup>** Gęstość hałasu *(Wat-Sekunda)*
- **P<sup>c</sup>** Moc nośnika *(Wat)*
- **Plsb** Niższa moc pasma bocznego *(Wat)*
- **P<sup>t</sup>** Całkowita moc *(Wat)*
- **Pusb** Moc górnego pasma bocznego *(Wat)*
- **Q** Współczynnik jakości
- **SNRpost** Po wykryciu SNR AM
- **SNRpre** Wstępna detekcja SNR SSB *(Decybel)*
- **ΔP** Odchylenie fazowe
- **μ** Indeks modulacji

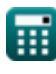

# **Stałe, funkcje, stosowane pomiary**

- Stały: **pi**, 3.14159265358979323846264338327950288 *Archimedes' constant*
- Funkcjonować: **sqrt**, sqrt(Number) *Square root function*
- Pomiar: **Prąd elektryczny** in Amper (A) *Prąd elektryczny Konwersja jednostek*
- Pomiar: **Energia** in Wat-Sekunda (W\*s) *Energia Konwersja jednostek*
- Pomiar: **Moc** in Wat (W) *Moc Konwersja jednostek*
- Pomiar: **Hałas** in Decybel (dB) *Hałas Konwersja jednostek*
- Pomiar: **Częstotliwość** in Herc (Hz) *Częstotliwość Konwersja jednostek*
- Pomiar: **Pojemność** in Farad (F) *Pojemność Konwersja jednostek*
- Pomiar: **Indukcyjność** in Henry (H) *Indukcyjność Konwersja jednostek*
- Pomiar: **Potencjał elektryczny** in Wolt (V) *Potencjał elektryczny Konwersja jednostek*
- Pomiar: **Przepustowość łącza** in Bit na sekunda (b/s) *Przepustowość łącza Konwersja jednostek*

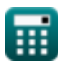

*Amplitude Modulation Characteristics Formulas...* 10/10

### **Sprawdź inne listy formuł**

- **Charakterystyka modulacji amplitudy Formuły**
- **Analogowa analiza szumu i mocy Modulacja pasma bocznego i Formuły**
- **Modulacja częstotliwości Formuły**
- **Podstawy komunikacji analogowej Formuły**
	- **częstotliwości Formuły**

Nie krępuj się UDOSTĘPNIJ ten dokument swoim znajomym!

### **PDF Dostępne w**

[English](https://www.calculatoratoz.com/PDF/Nodes/8180/Amplitude-modulation-characteristics-Formulas_en.PDF) [Spanish](https://www.calculatoratoz.com/PDF/Nodes/8180/Amplitude-modulation-characteristics-Formulas_es.PDF) [French](https://www.calculatoratoz.com/PDF/Nodes/8180/Amplitude-modulation-characteristics-Formulas_fr.PDF) [German](https://www.calculatoratoz.com/PDF/Nodes/8180/Amplitude-modulation-characteristics-Formulas_de.PDF) [Russian](https://www.calculatoratoz.com/PDF/Nodes/8180/Amplitude-modulation-characteristics-Formulas_ru.PDF) [Italian](https://www.calculatoratoz.com/PDF/Nodes/8180/Amplitude-modulation-characteristics-Formulas_it.PDF) [Portuguese](https://www.calculatoratoz.com/PDF/Nodes/8180/Amplitude-modulation-characteristics-Formulas_pt.PDF) [Polish](https://www.calculatoratoz.com/PDF/Nodes/8180/Amplitude-modulation-characteristics-Formulas_pl.PDF) [Dutch](https://www.calculatoratoz.com/PDF/Nodes/8180/Amplitude-modulation-characteristics-Formulas_nl.PDF)

*12/17/2023 | 2:09:18 PM UTC [Zostaw swoją opinię tutaj...](https://docs.google.com/forms/d/e/1FAIpQLSf4b4wDgl-KBPJGChMJCxFlqrHvFdmw4Z8WHDP7MoWEdk8QOw/viewform?usp=pp_url&entry.1491156970=Charakterystyka%20modulacji%20amplitudy%20Formu%C5%82y)*

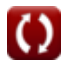